# **РАБОЧАЯ ПРОГРАММА ПРОФЕССИОНАЛЬНОГО МОДУЛЯ**

# **ПМ.03 Проектирование, разработка и оптимизация веб-приложений**

Для специальности: 09.02.07 Информационные системы и программирование  $\mathbf{r}$ 

Форма обучения: очная Форма обучения: очная

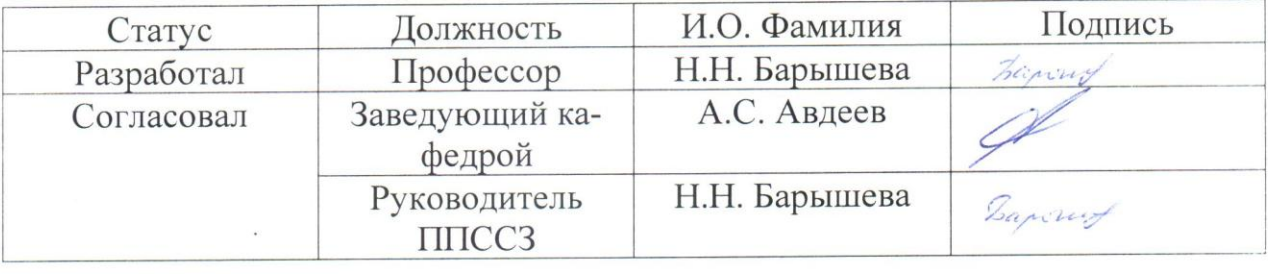

Барнаул

# **СОДЕРЖАНИЕ**

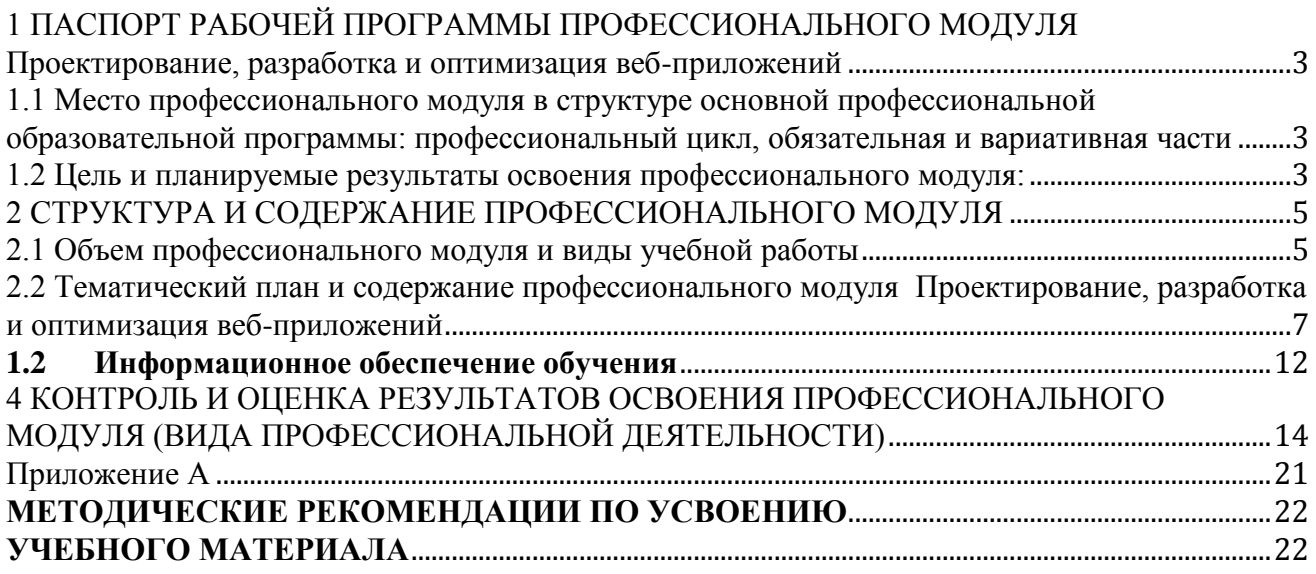

# <span id="page-2-0"></span>1 ПАСПОРТ РАБОЧЕЙ ПРОГРАММЫ ПРОФЕССИОНАЛЬНОГО МОЛУЛЯ Проектирование, разработка и оптимизация веб-приложений

## <span id="page-2-1"></span>1.1 Место профессионального модуля в структуре основной профессиональной образовательной программы: профессиональный цикл, обязательная и вариативная части

#### 1.2 Цель и планируемые результаты освоения профессионального модуля:

<span id="page-2-2"></span>Профессиональный модуль предполагает освоение следующего вида профессиональной деятельности: проектирование и разработка информационных систем.

Цель профессионального модуля – овладение указанным видом профессиональной деятельности и соответствующими компетенциями ОК 01, ОК 02, ОК 03, ОК 04, ОК 05, ПК 9.1, ПК 9.2, ПК 9.3, ПК 9.4, ПК 9.5, ПК 9.6, ПК 9.7, ПК 9.8, ПК 9.9, ПК 9.10, ЛПК 01.

В результате освоения профессионального модуля студент должен:

## Иметь практический опыт

В использовании специальных готовых технических решений при разработке вебприложений; выполнении разработки и проектирования информационных систем; модернизации веб-приложений с учетом правил и норм подготовки информации для поисковых систем; реализации мероприятий по продвижению веб-приложений в сети Интернет.

Уметь

разрабатывать программный код клиентской и серверной части веб-приложений; осуществлять оптимизацию веб-приложения с целью повышения его рейтинга в сети Интернет; разрабатывать и проектировать информационные системы

Знать:

языки программирования и разметки для разработки клиентской и серверной части вебприложений; принципы функционирования поисковых сервисов и особенности оптимизации веб-приложений под них; принципы проектирования и разработки информационных систем

Изучение дисциплины направлено на формирование у обучающихся следующих общих (ОК) и профессиональных (ПК) компетенций:

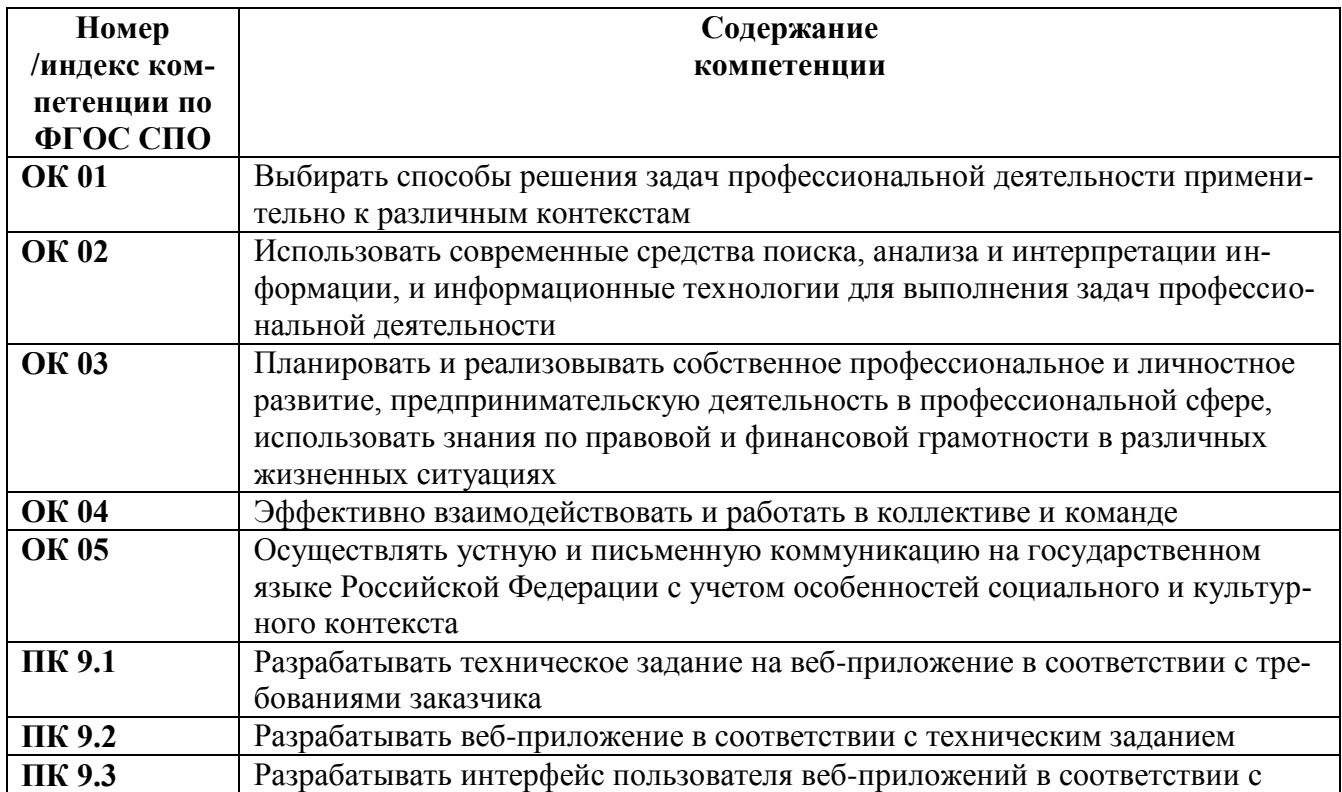

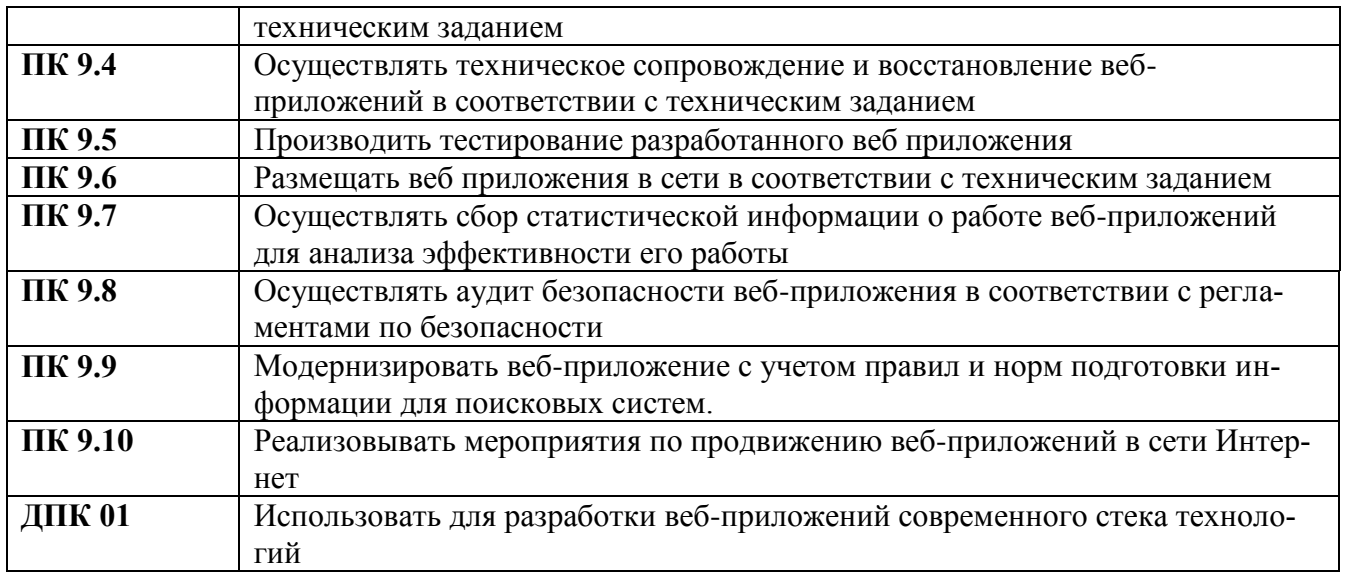

# <span id="page-4-0"></span>**2 СТРУКТУРА И СОДЕРЖАНИЕ ПРОФЕССИОНАЛЬНОГО МОДУЛЯ**

<span id="page-4-1"></span>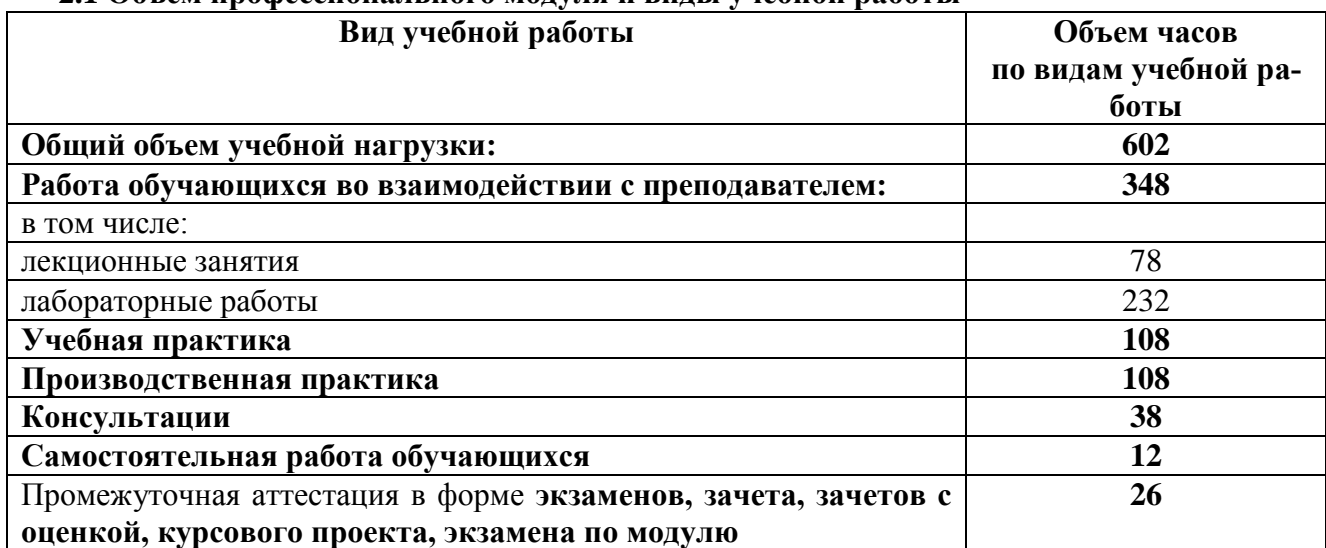

#### **2.1 Объем профессионального модуля и виды учебной работы**

# **2.1.1 Объем междисциплинарного курса и виды учебной работы МДК.03.01 Проектирование и разработка веб-приложений**

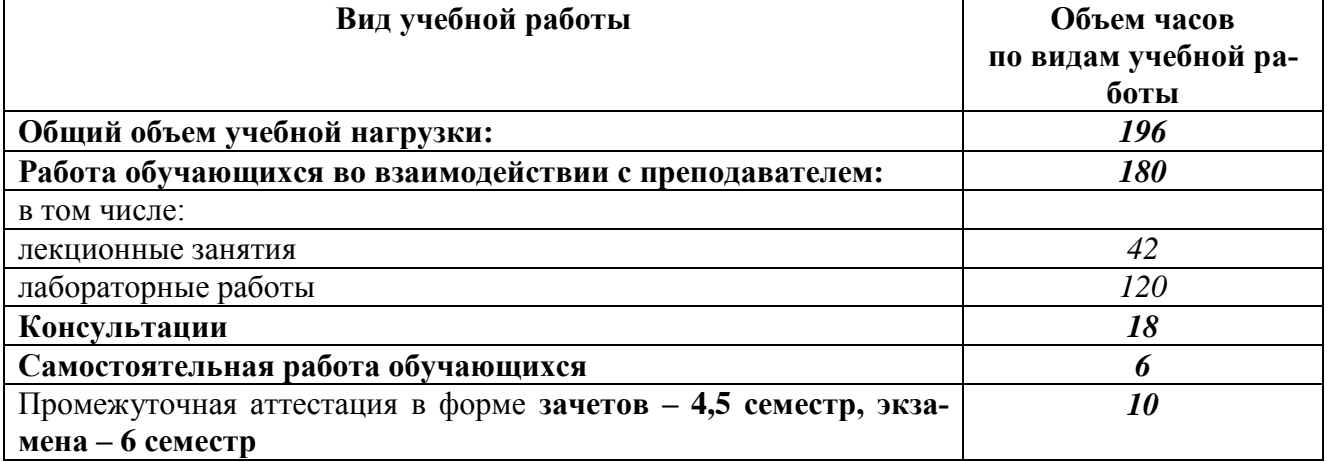

**2.1.2 Объем междисциплинарного курса и виды учебной работы МДК.03.02 Оптимизация веб-приложений**

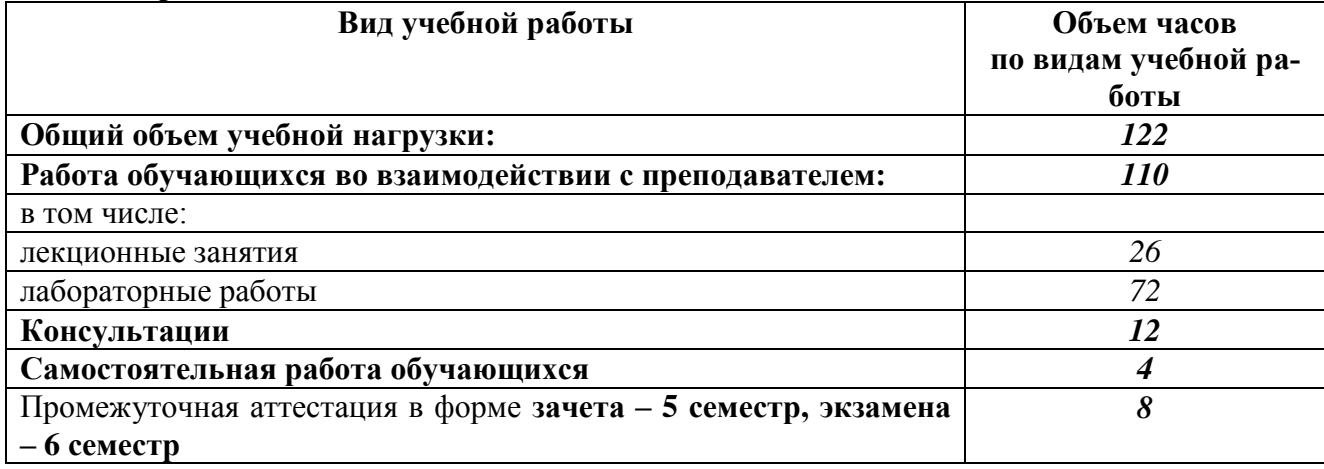

# **2.1.3 Объем междисциплинарного курса и виды учебной работы МДК.03.03 Обеспечение безопасности веб-приложений**

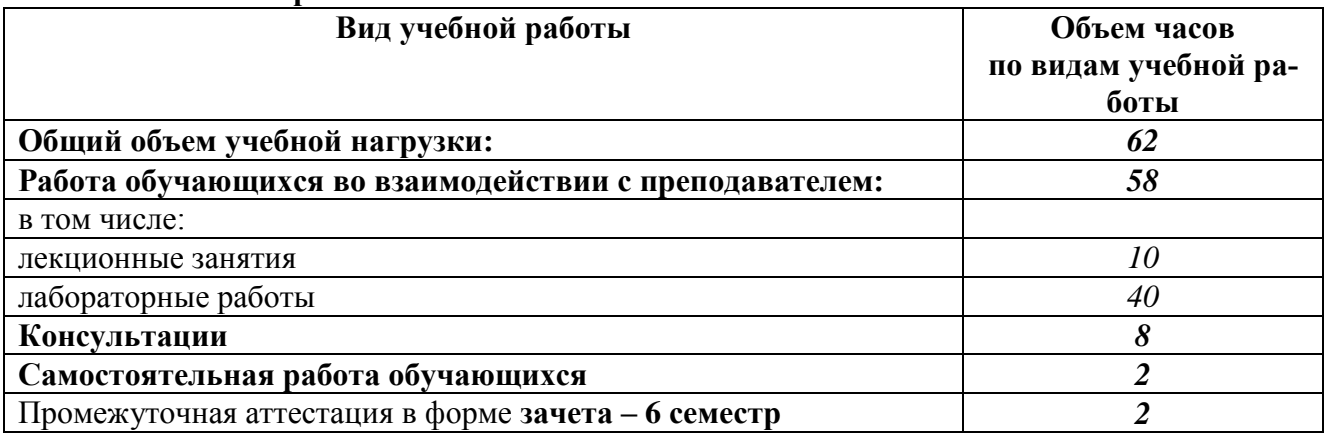

# **2.2.1 Тематический план и содержание междисциплинарного курса МДК. 03.01 Проектирование и разработка веб-приложений:**

<span id="page-6-0"></span>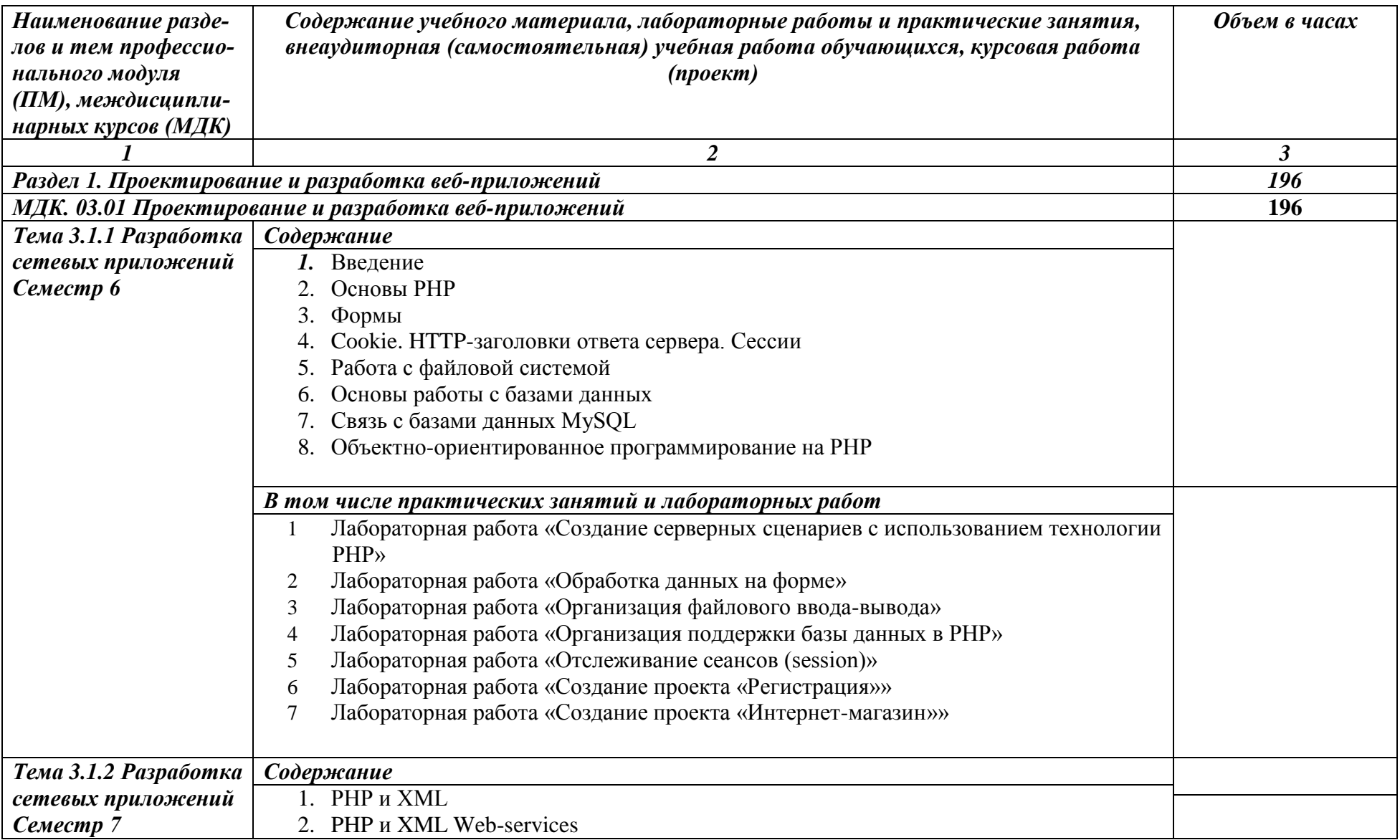

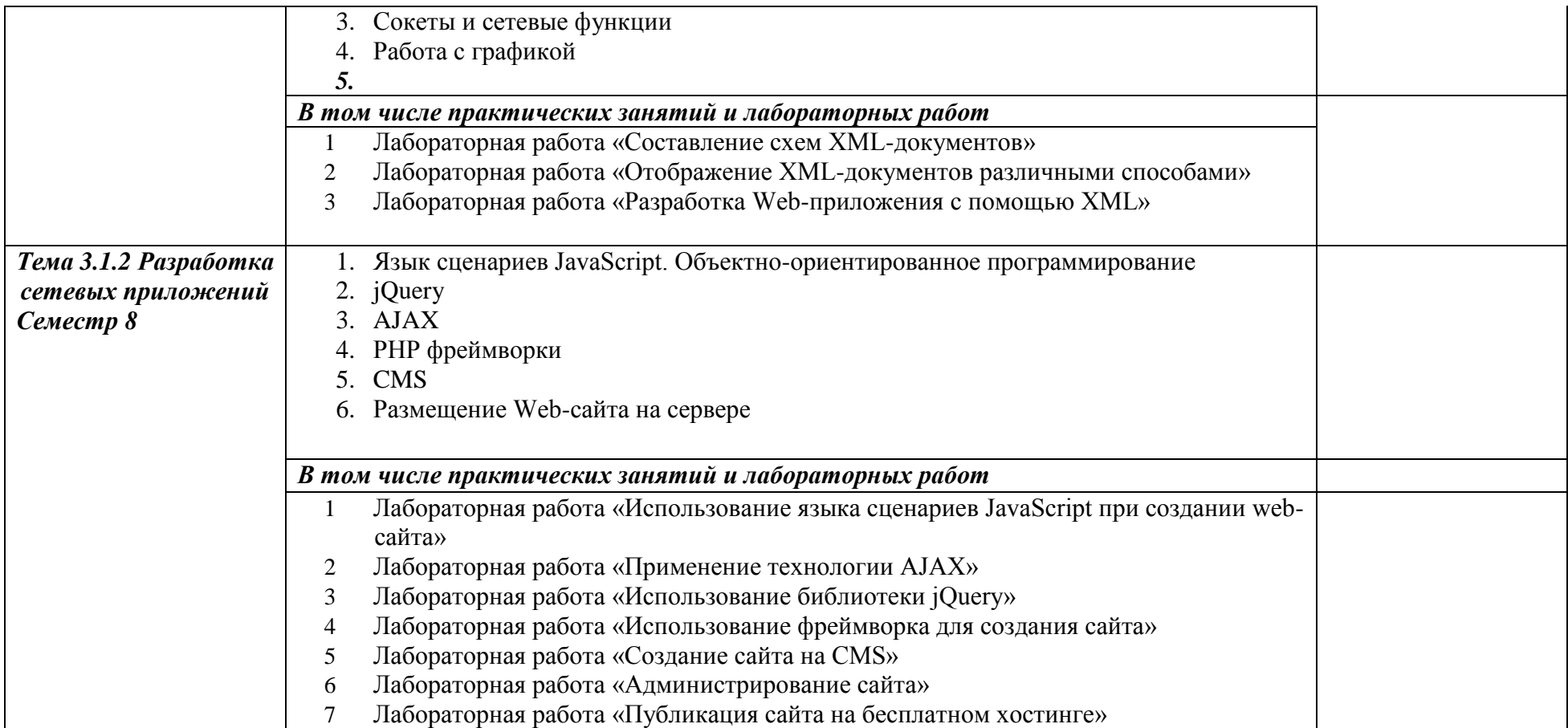

# *Раздел 1. Оптимизация веб-приложений Тема 3.2.1 Основы оптимизации вебприложений Семестр 7 Содержание*  1. Цели и задачи оптимизации 2. Уменьшение размера 3. Кэширование 4. Уменьшение числа запросов 5. CSS-оптимизация 6. Оптимизация JavaScript *В том числе практических занятий и лабораторных работ* 1 Уменьшение размера приложения. Тестирование разных методов сжатия. *2* Работа с кэшированием. 3 Объединение HTML- и CSS-файлов *Раздел 2. Поисковая оптимизация Тема 3.2.2 Методы поисковой оптимизации веб-приложений Семестр 8* Введение. Продвижение сайтов 1. Внутренняя поисковая оптимизация (SEO) 2. Внешняя поисковая оптимизация (SEO) 3. Индексация сайта 4. Увеличение посещаемости сайта *5.* Конвертация трафика 6. *В том числе практических занятий и лабораторных работ* 1. Проведение общего аудита сайта: SEO, юзабилити, тексты 2. Исследование способов ускорения загрузки сайтов 3. Проведение внутренней SEO оптимизация сайта 4. Техническая оптимизация, дополнительные настройки 5. Улучшение поведенческих факторов

#### **2.2.2 Тематический план и содержание междисциплинарного курса МДК. 03.02 Оптимизация веб-приложений:**

# 2.2.2 Тематический план и содержание междисциплинарного курса МДК. 03.03 Обеспечение безопасности веб-приложений:

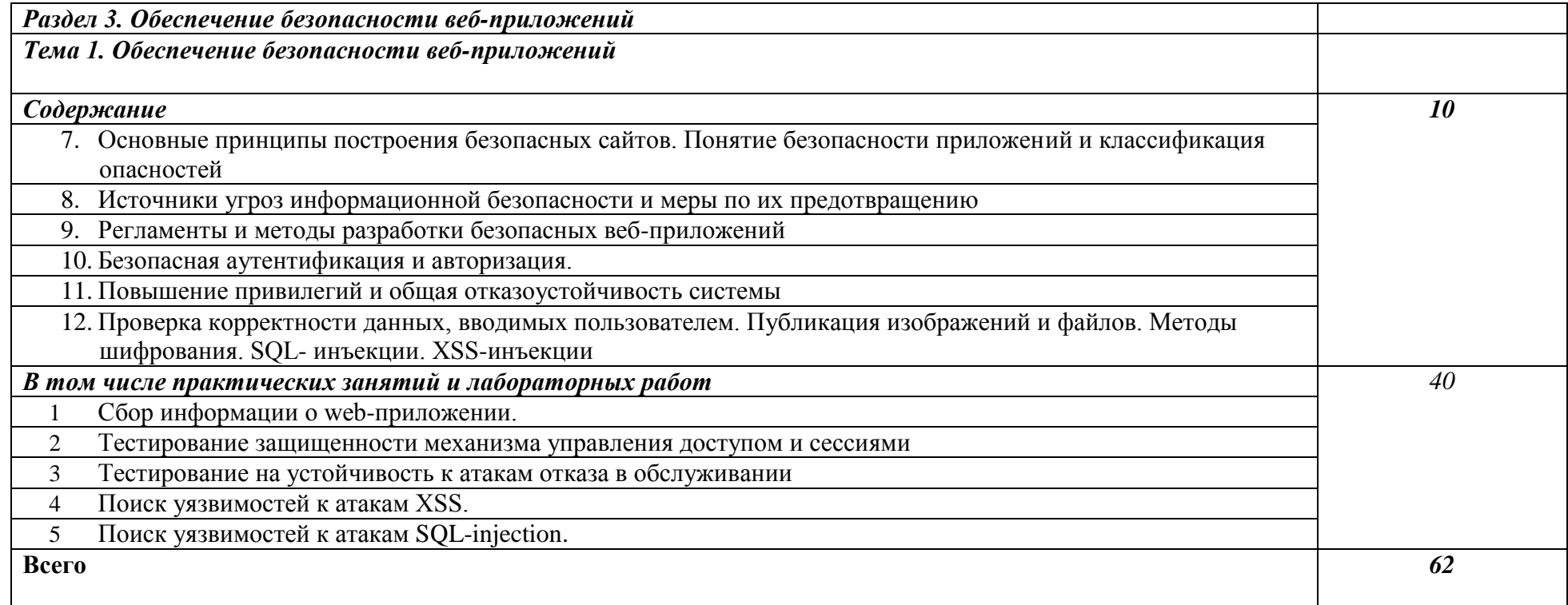

# УП.03.01 Учебная практика

Семестр 4

Цель, задачи и содержание учебной практики приведены в программе учебной практики УП.03.01.

# ПП.03.01 Производственная практика

Семестр 6

Цель, задачи и содержание учебной практики приведены в программе производственной практики ПП.03.01.

# **Семестр 8**

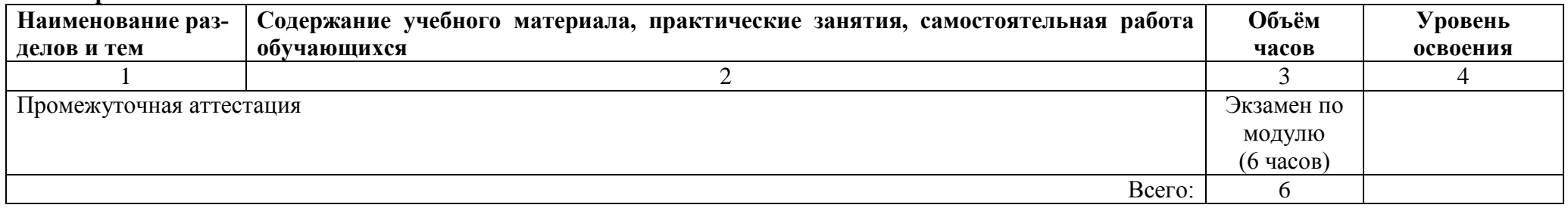

# $\overline{\mathbf{3}}$

# **3.1 Требования к материально-техническому обеспечению**

Реализация учебного модуля требует наличия учебных аудиторий, оснащенных ком-<br>пьютерной техникой с возможностью подключения к информационнотелекоммуникационной сети «Интернет» и обеспечением доступа в электроннотелекоммуникационную среду образовательной организации.

Учебные занятия для обучающихся с ограниченными возможностями здоровья и инвалидов проводятся с учетом особенностей их психофизического развития, индивидуальных возможностей и состояния здоровья.

Учебная практика проходит в кафедральных аудиториях и лабораториях. Производственная практика реализуется в профильных организациях, обеспечивающих деятельность обучающихся в профессиональной области. Оборудование рабочих мест проведения практики обеспечивается предприятиями и соответствует содержанию будущей профессиональной деятельности.

#### Информационное обеспечение обучения  $1.2$

<span id="page-11-0"></span>Перечень рекомендуемых учебных изданий, Интернет-ресурсов, дополнительной Перечень рекомендуемых учебных изданий, Интернет-ресурсов, дополнительной

# литературы.

1. Мейер, Б. Основы объектно-ориентированного проектирования: учебник / 1. Мейер. – 3-е изд. – Москва: Интернет-Университет Информационных Технологий (ИНТУИТ), Ай Пи Ар Медиа, 2021. — 751 с. — ISBN 978-5-4497-0885-4. — Текст: электронный // Цифровой образовательный ресурс IPR SMART : [сайт]. - URL: https://www.iprbookshop.ru/102030.html (дата обращения: 19.04.2022). — Режим доступа:<br>для авторизир. Пользователей

2. Сычев, А. В. Теория и практика разработки современных клиентских веб- $\angle$ . Сычев, A. D. Ie  $\alpha$ ении в учебное пособие для СПО / А. В. Сычев. Саратов . трофоразование,  $2021.$   $-$  462 C.  $-$  15DN 776-3-4466-1012-1. — TCKC1: SEKT pointed at Approximation operator  $20.012020$ .  $R$ обращения: 21.04.2022). — Режим доступа: для авторизир. пользователей<br>3. Пимофеев, А. В. Проектирование и разработка информационных систем:

учебное пособие для СПО / А. В. Тимофеев, З. Ф. Камальдинова, Н. С. Агафонова. — Саратов: Профобразование, 2022. - 91 с. - ISBN 978-5-4488-1416-7. - Текст: электронный // Цифровой образовательный ресурс IPR SMART : [сайт]. - URL: https://www.iprbookshop.ru/116285.html (дата обращения: 15.03.2023). — Режим доступа: для авторизир. пользователей. - DOI: https://doi.org/10.23682/116285  $\frac{16.03.23}{16.03.23}$ 

## Дополнительная литература

4. Климович, Н. Г. Контент: топовые техники SEO-продвижения / Н. Г. Климович. — Москва, Вологда: Инфра-Инженерия, 2021. — 320 с. — ISBN 978-5-9729-0597-3. URL: https://www.iprbookshop.ru/114923.html (дата обращения: 21.04.2022). — Режим доступа: для авторизир. пользователей

5. Молдованова, О. В. Информационные системы и базы данных: учебное пособие для СПО / О. В. Молдованова. — Саратов: Профобразование, 2021. — 177 с. -ISBN 978-5-4488-1177-7. — Текст : электронный // Цифровой образовательный ресурс IPR SMART : [сайт]. — URL: https://www.iprbookshop.ru/106617.html (дата обращения: 19.04.2022). — Режим доступа: для авторизир. пользователей. - DOI: https://doi.org/10.23682/106617

6. Мухина, Ю. Р. Web-дизайн: основы верстки сайтов: учебное пособие для СПО / Ю. Р. Мухина. — Москва: Ай Пи Ар Медиа, 2023. — 155 с. — ISBN 978-5-4497-1790-0. — Текст: электронный // Цифровой образовательный ресурс IPR SMART: [сайт]. + V 1790-0. LIRL: https://www.iprbookshop.ru/123350.html (дата обращения: 22.08.2022). - Режим доступа: для авторизир. пользователей. - DOI: https://doi.org/10.23682/123350

7. Флойд, К. С. Введение в программирование на РНР5: учебное пособие / К. С. Флойд. - 3-е изд. - Москва: Интернет-Университет Информационных Технологий (ИНТУИТ), Ай Пи Ар Медиа, 2021. — 280 с. — ISBN 978-5-4497-0886-1. — Текст: электронный // Цифровой образовательный ресурс IPR SMART : [сайт]. - URL: https://www.iprbookshop.ru/101998.html (дата обращения: 21.04.2022). — Режим доступа: для авторизир. Пользователей

#### Интернет-ресурсы:

- «Основы клиентской оптимизации» 1. Электронный курс https://intuit.ru/studies/courses/1086/343/info<br>2. Система федеральных образовательных порталов Информационно
- $\mu$  $\frac{2.26}{2.26}$  $x^2$

# <span id="page-13-0"></span>**4 КОНТРОЛЬ И ОЦЕНКА РЕЗУЛЬТАТОВ ОСВОЕНИЯ ПРОФЕССИОНАЛЬНОГО МОДУЛЯ (ВИДА ПРОФЕССИОНАЛЬНОЙ ДЕЯТЕЛЬ-НОСТИ)**

Контроль и оценка результатов освоения профессионального модуля осуществляется преподавателем в процессе проведения уроков и лабораторных занятий, тестирования, а также при прохождении студентами учебной и производственной практики, выполнении и защите курсового проекта, сдаче экзаменов, зачета, зачетов с оценкой, экзамена по модулю.

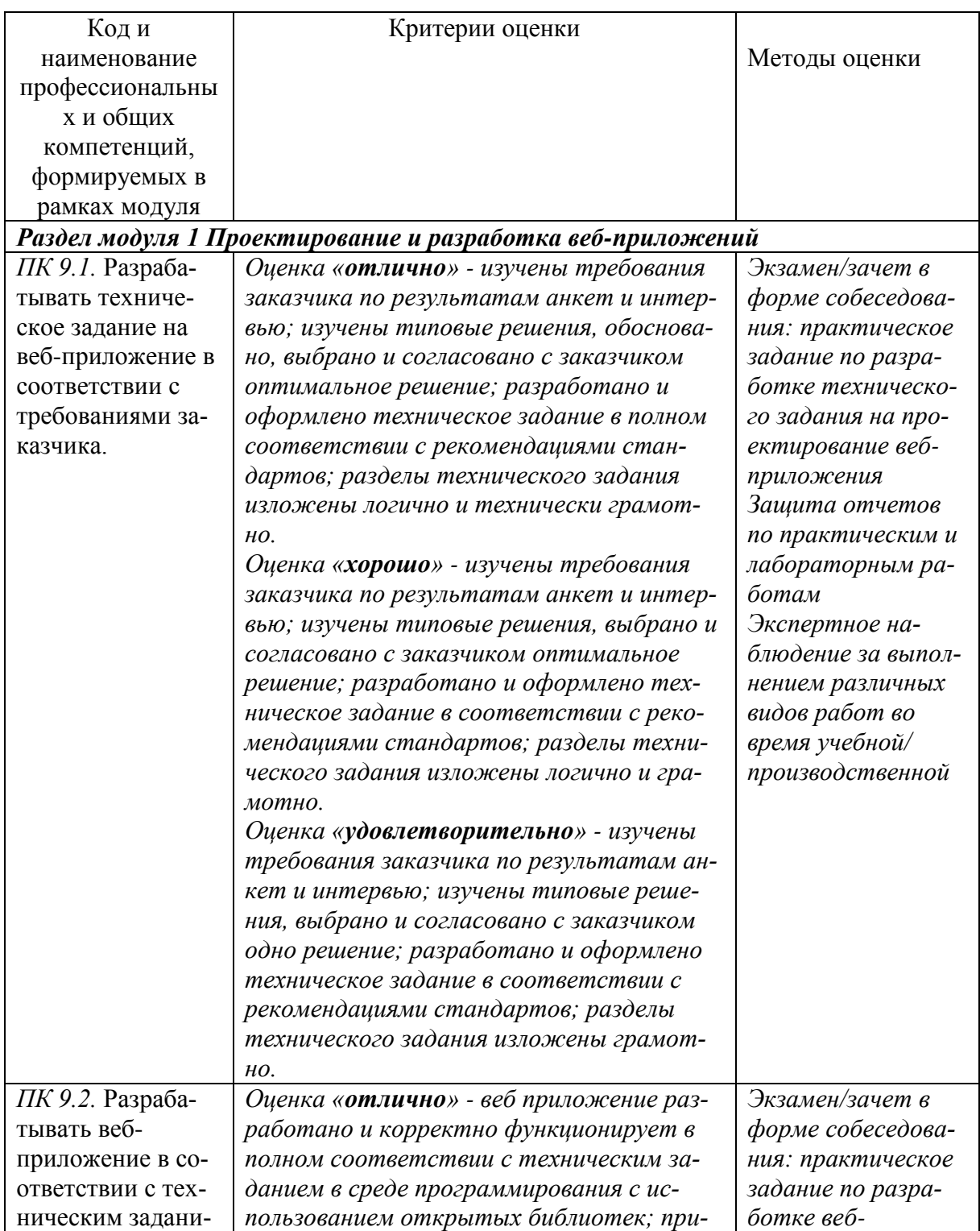

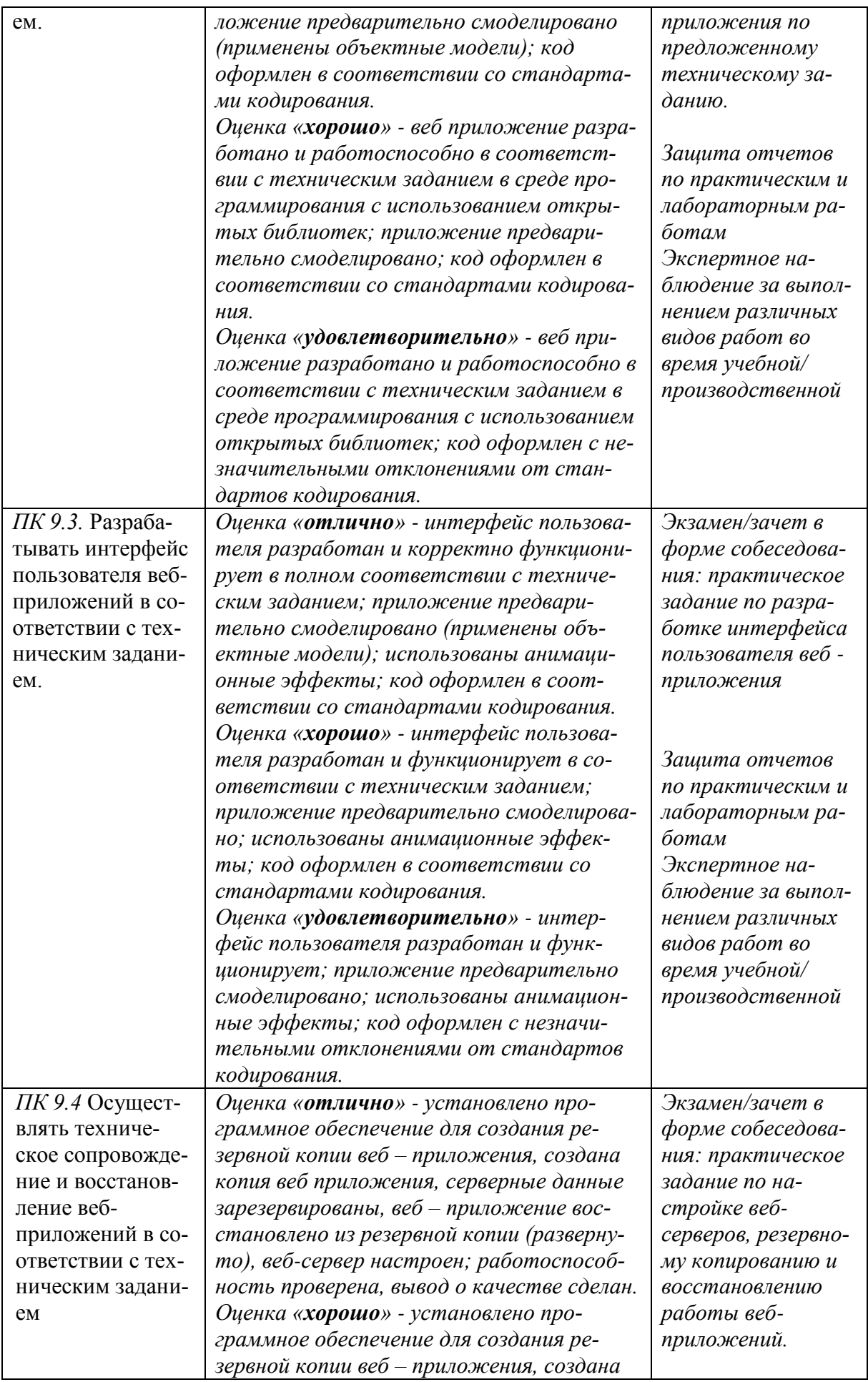

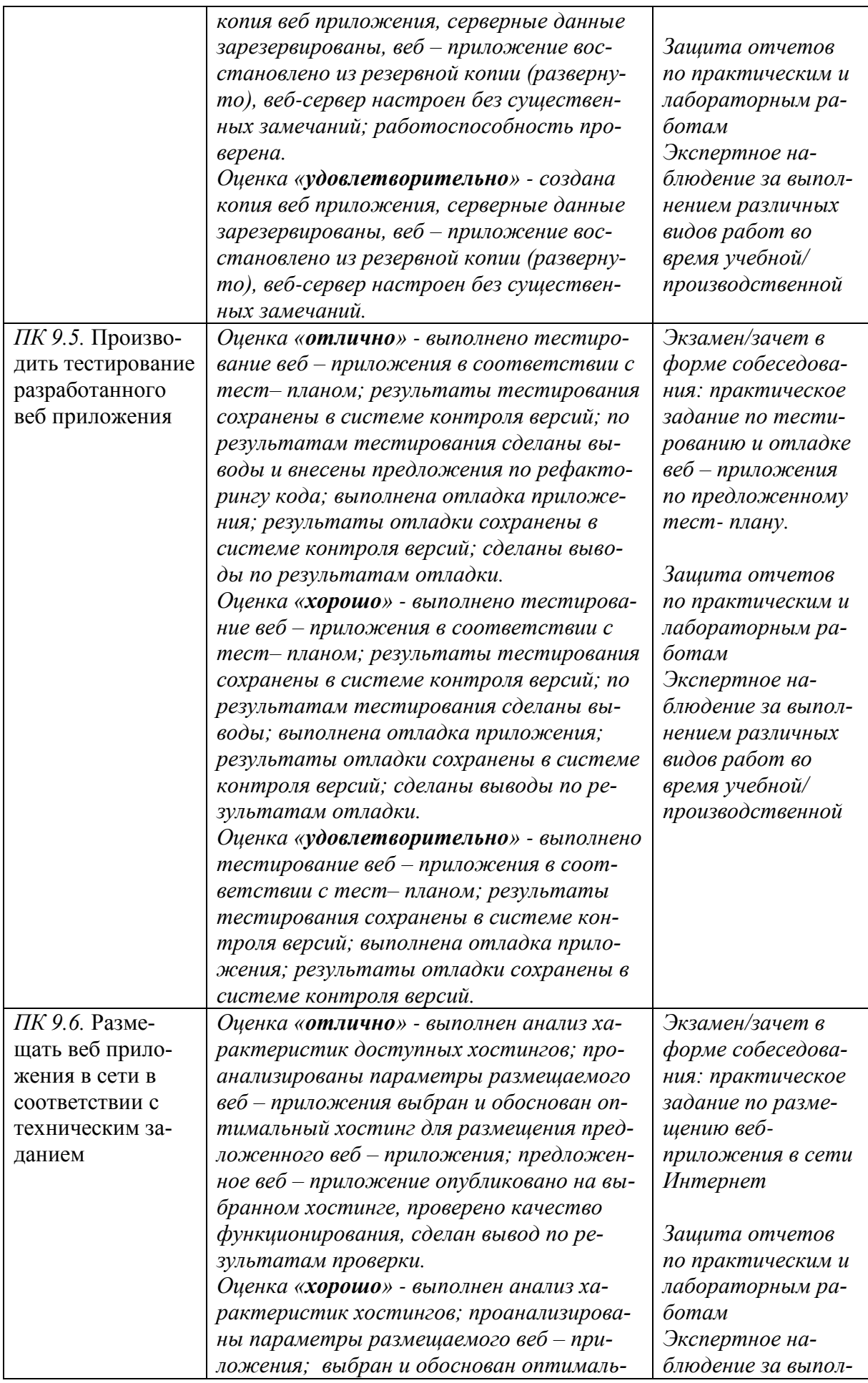

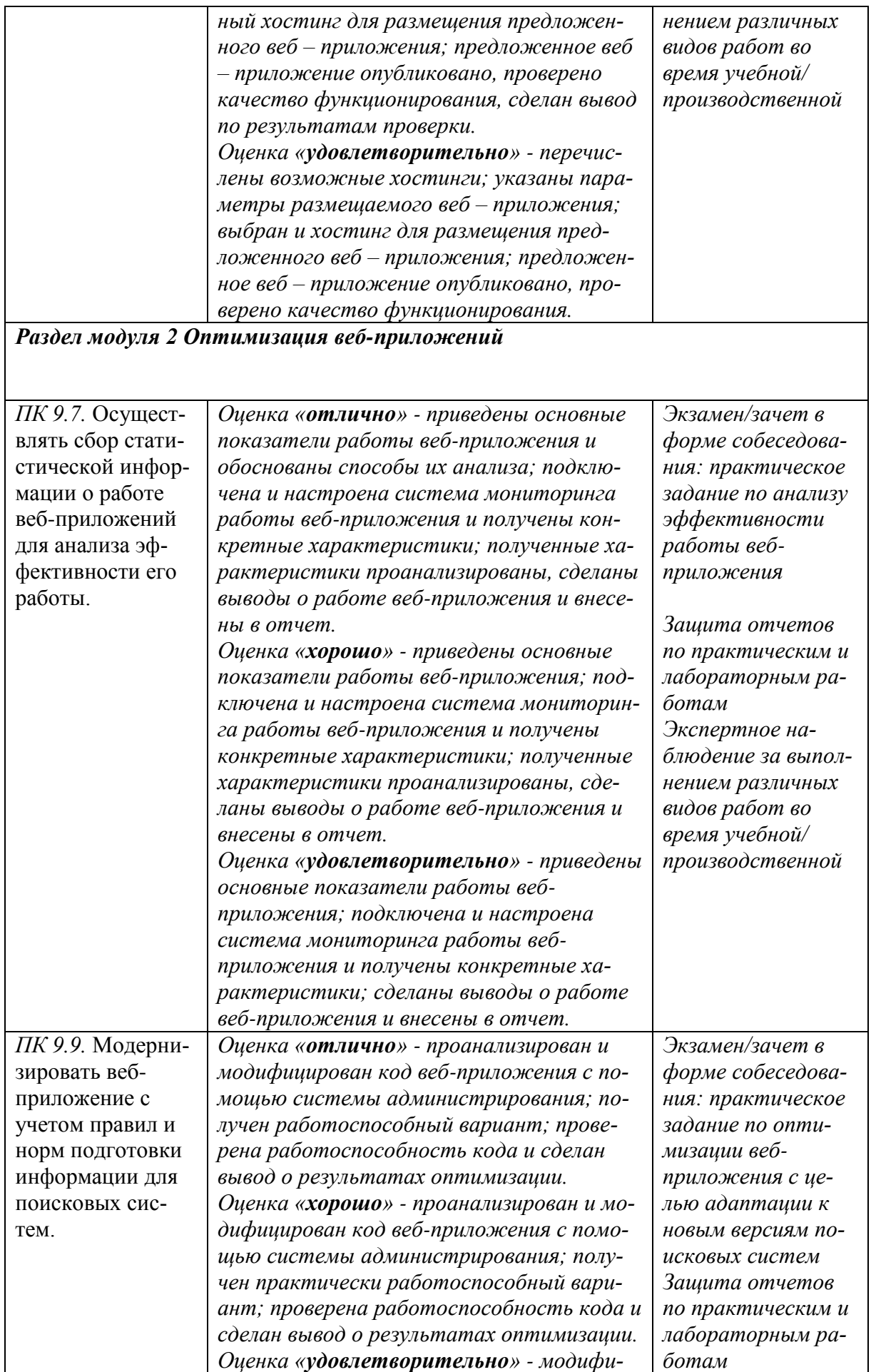

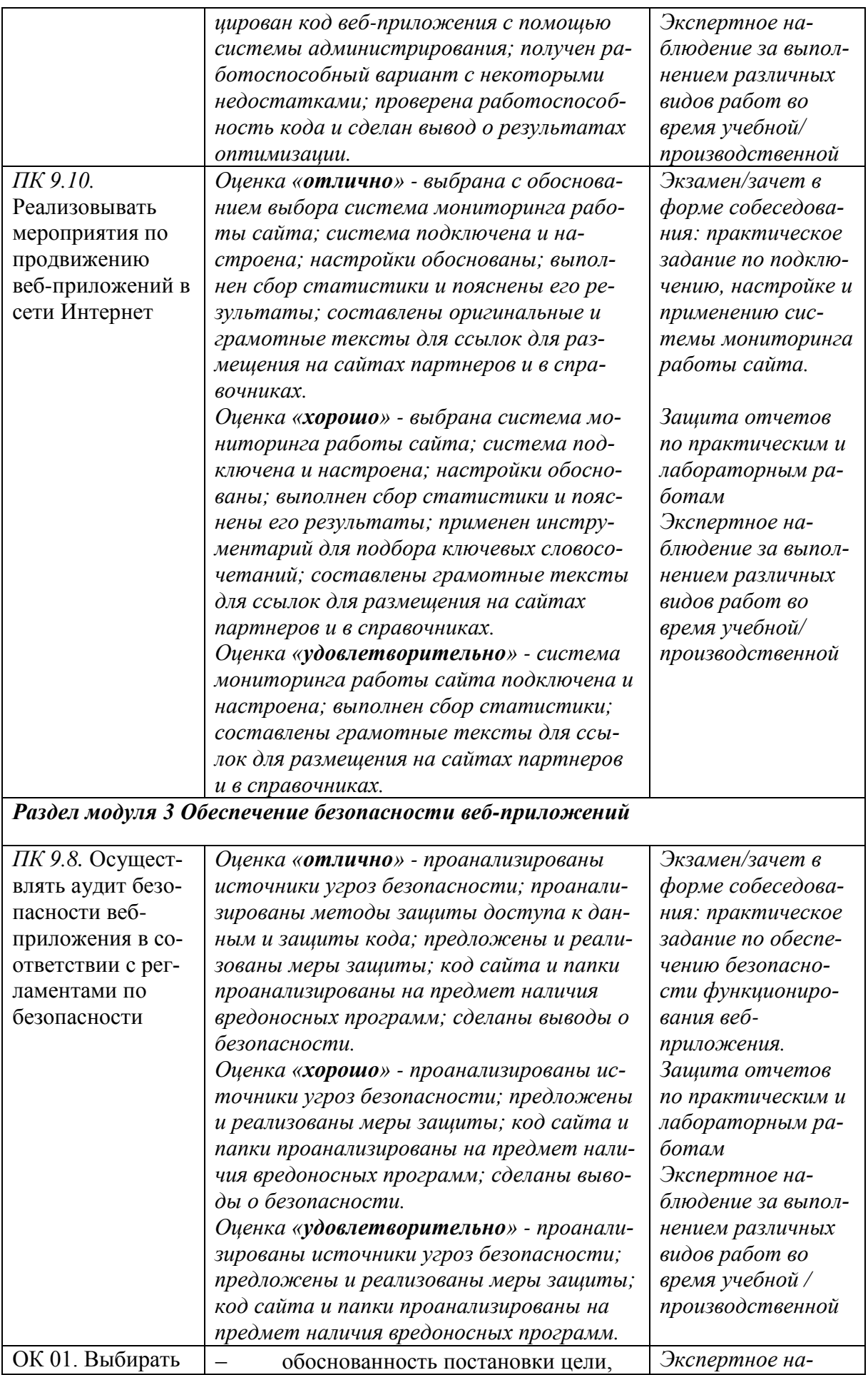

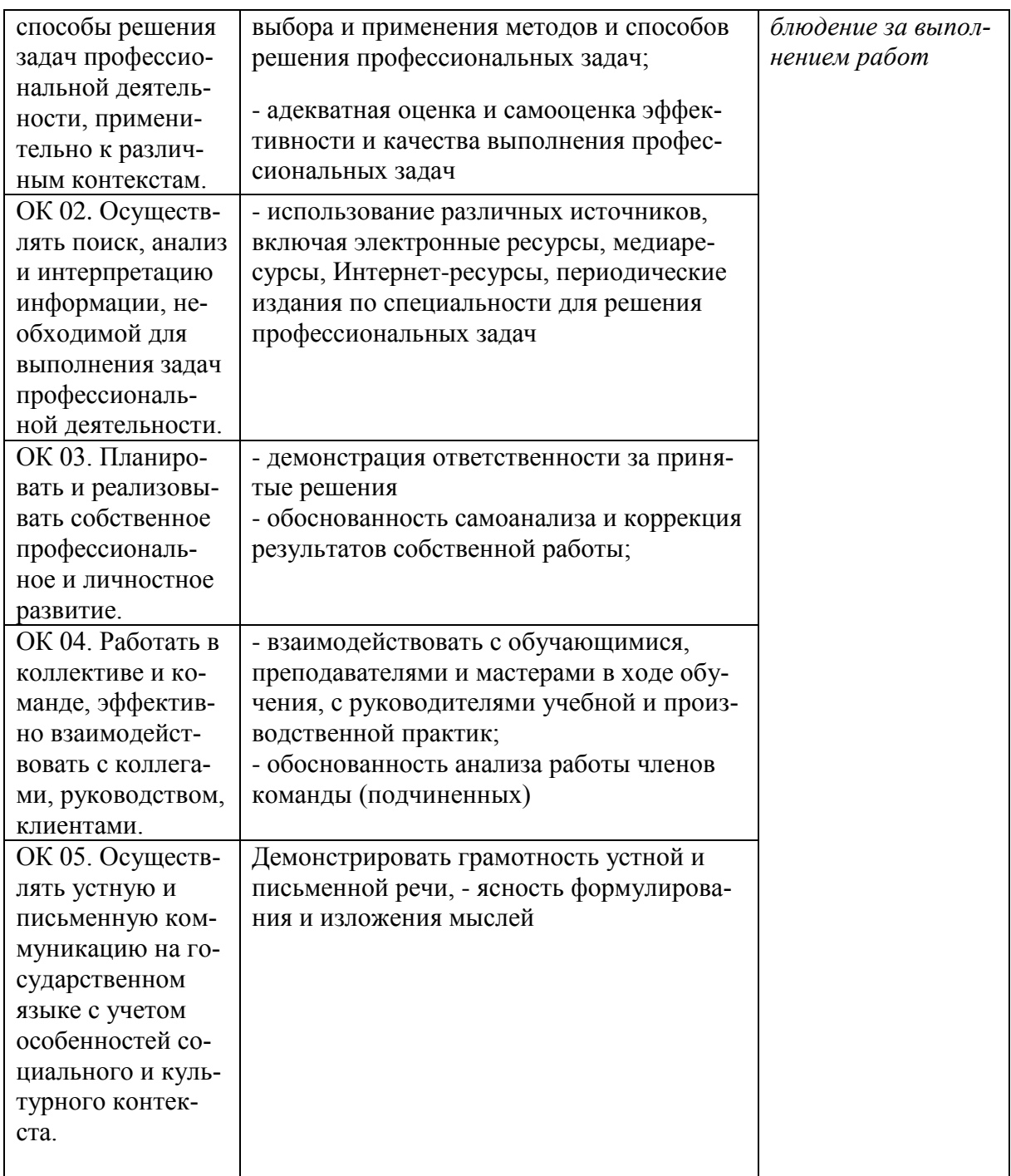

# **Лист актуализации рабочей программы профессионального модуля**

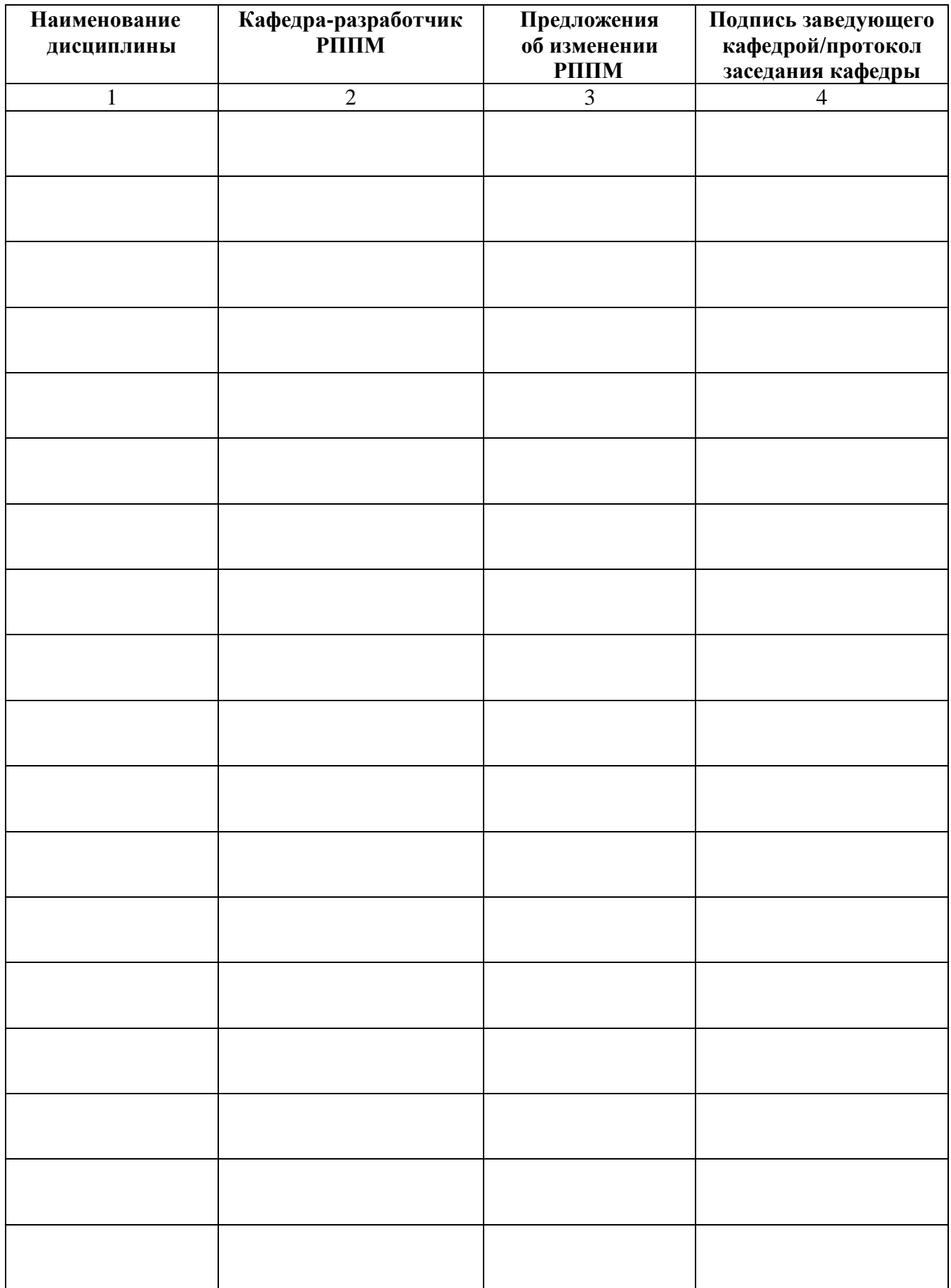

# **Приложение А**

<span id="page-20-0"></span>федеральное государственное бюджетное образовательное учреждение высшего образования «Алтайский государственный технический университет им. И. И. Ползунова»

# **МЕТОДИЧЕСКИЕ РЕКОМЕНДАЦИИ ПО ПРОФЕССИОНАЛЬНОМУ МОДУЛЮ**

# **ПРОЕКТИРОВАНИЕ И РАЗРАБОТКА ИНФОРМАЦИОННЫХ СИСТЕМ**

Для специальности: 09.02.07 Информационные системы и программирование

Форма обучение: очная

Барнаул

#### **МЕТОДИЧЕСКИЕ РЕКОМЕНДАЦИИ И УКАЗАНИЯ**

Междисциплинарные курсы «МДК 03.01 Проектирование и разработка вебприложений», «МДК 03.02 Оптимизация веб-приложений», «МДК 03.03 Обеспечение безопасности веб-приложений» входят в профессиональный модуль ПМ 03 «Проектирование, разработка и оптимизация веб-приложений» и реализуются для подготовки студентов, обучающихся по специальности СПО 09.02.07 «Информационные системы и программирование».

# **МЕТОДИЧЕСКИЕ РЕКОМЕНДАЦИИ ПО УСВОЕНИЮ УЧЕБНОГО МАТЕРИАЛА**

<span id="page-21-1"></span><span id="page-21-0"></span>рамках профессионального модуля выделяется объем работы обучающихся во взаимодействии с преподавателем по видам учебных занятий (урок, практическое занятие, лабораторное занятие, консультация, лекция), практик и самостоятельной работы обучающихся.

Для комплексного оценивания уровня знаний, умений и навыков студентов проводится текущий контроль согласно графика учебного процесса.

Защита лабораторных работ позволяет оценить умение и владение обучающегося излагать суть поставленной задачи, применять стандартные методы решения задачи с использованием имеющейся лабораторной базы, проводить анализ результата работы.

По результатам выполнения работ обучающийся формирует отчет. Оценка уровня сформированности компетенций производится путем проверки содержания и качества оформления отчета и индивидуальной или групповой защиты результатов каждой лабораторной работы студентами в соответствии с графиком проведения занятий. Шкалы и критерии оценки приведены в ФОМ.

Промежуточная аттестация, в соответствии с РППМ, проводится в письменном виде по билетам. Билет содержит два теоретических вопроса. Типовые вопросы и задания, предназначенные для контроля усвоения знаний и освоения умений, представлены в ФОМ профессионального модуля.

Итоговая оценка по дисциплине определяется как сумма оценок, полученных в ходе текущего контроля, а также результатов промежуточной аттестации. Зачеты и экзамены сдаются в письменном виде во время сессии по тестам промежуточной аттестации. Экзамен по модулю представляет решение практического индивидуального задания.

Проверка ответов и объявление результатов производится в день сдачи экзамена или зачета.

## **МЕТОДИЧЕСКИЕ УКАЗАНИЯ ПО ПОДГОТОВКЕ К ЛАБОРАТОРНЫМ РАБОТАМ**

Лабораторные работы по междисциплинарным курсам необходимы для усвоения теоретического материала и формирование учебных и профессиональных практических навыков.

Выполнение лабораторных работ направлено на обобщение, систематизацию, углубление, закрепление теоретических знаний по конкретным темам дисциплин.

Содержание лабораторных работ представлено в настоящей программе.